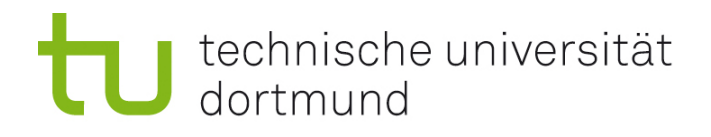

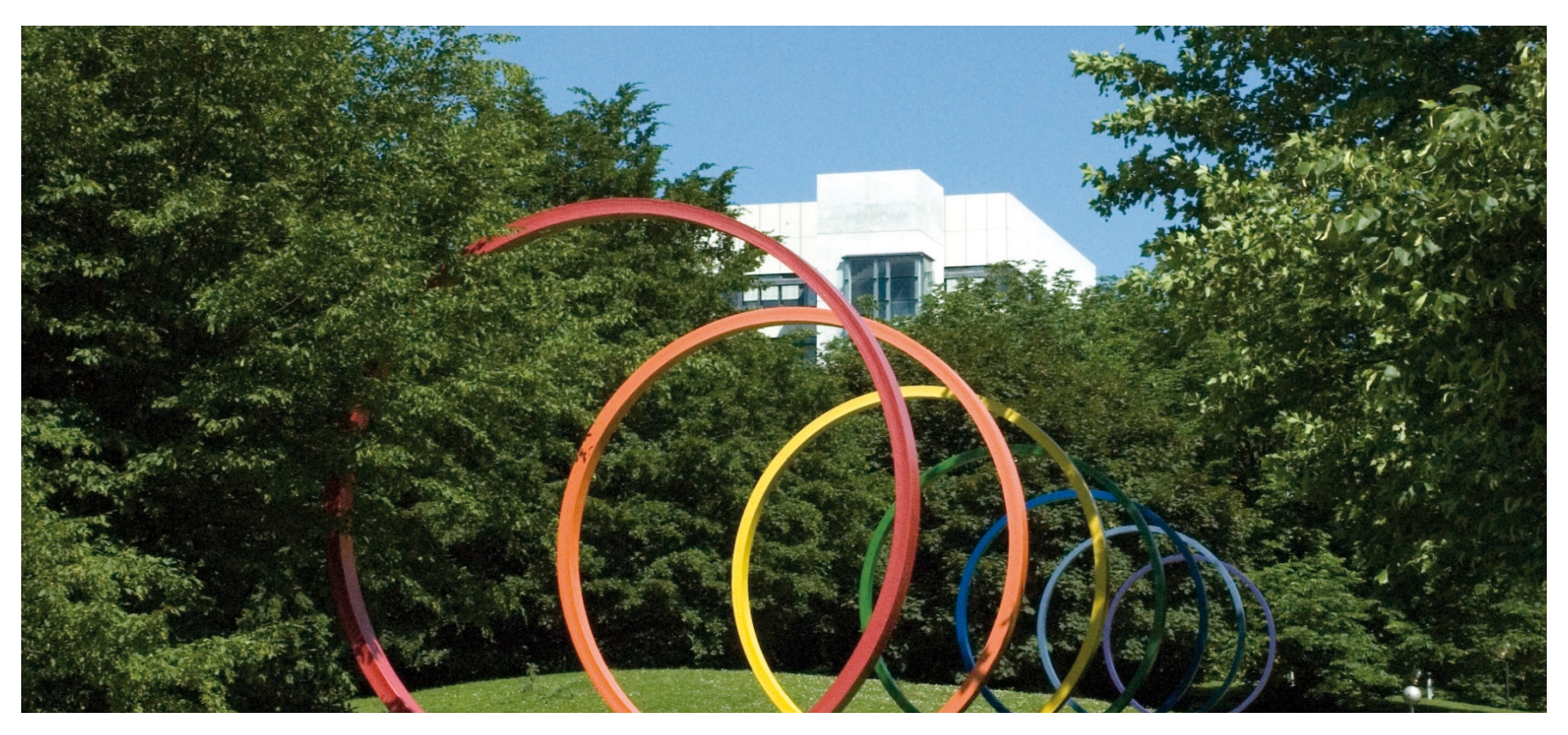

## **Software- Engineering für langlebige Systeme**

Thomas Ruhroth | Dortmund SoSe 2015

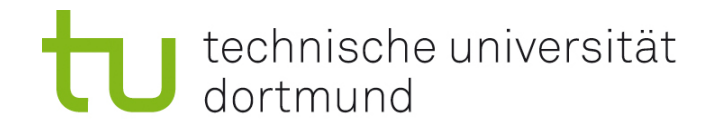

# Anbinden von Alt-Systemen

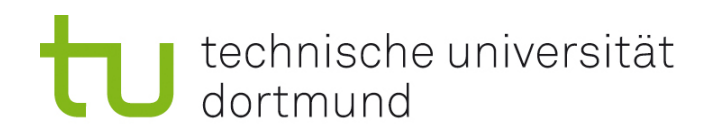

## VL6

- **Anbindung neuer** Entwicklungen an Altsysteme
- **ziele:** 
	- Anbindungsmöglichkeiten kennenlernen.
	- **Das Java Native Interface in** Grundzügen benutzen können.

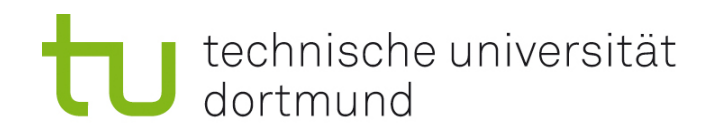

## Problem neuer Entwicklungen für Altsysteme

- **Umgebung von Altsystemen unterstützen neue** Technikentwicklungen nicht
	- **SmallTalk und SOA**
	- **Fortran 77 und XML**

Häufige Lösung:

- **Entwicklung neuer Komponenten in "modernen" Sprachen/ mit** "modernen" Bibliotheken
- **Anbindung an das Altsystem**

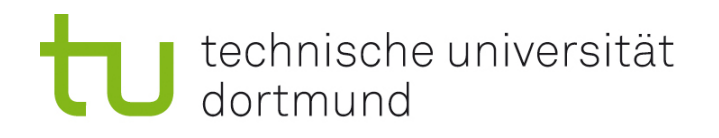

## Verknüpfung von Systemen

- **Ubergabe über existierende Eingabe/Ausgabesysteme** 
	- Dateien
	- **Netzwerksockel**
	- Pipes
- Austausch über gemeinsame Datenhaltung
	- **Dateien**
	- **Datenbanken**
- Direkte Einbindung auf auf Programmiersprachen Ebene
	- Linken von kompatiblen Kompilaten (Objekt-Files, ...)
		- **Statisch/Dynamisch**
	- Verknüpfen durch Sprachbrücken
		- z.B. Java Native Interface

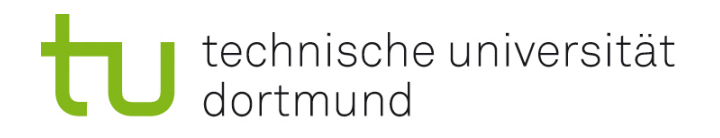

## Übergabe über existierende Eingabe/Ausgabesysteme

- **Physische Koppelung** 
	- **Serielle Schnittstelle**
	- USB
	- **Netzwerke**
- **Logische Koppelung** 
	- Pipes
	- **Temporäre Dateien**

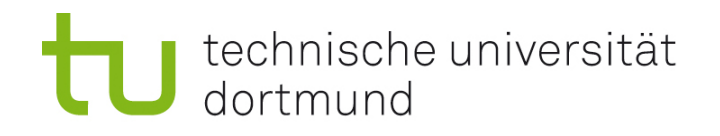

## Austausch über gemeinsame Datenhaltung

- **Gemeinsame Nutzung von** 
	- Dateien
	- **Datenbanken**

- **Programmierung unabhängig**
- Datenhaltung stark abhängig
- Verbindung mehrerer Systeme ist leicht
- **Direkte Reaktion auf Events nicht gegeben**

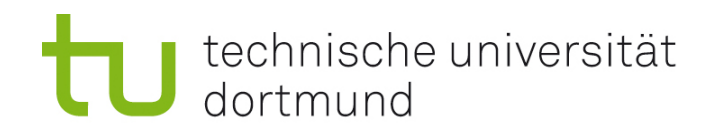

## Direkte Einbindung auf Programmiersprachen Ebene

- **Linken von binärkompatiblen Objectfiles und Bibliotheken** 
	- C, Pascal, C++, Modula 2
	- cc -L. -shared -Wall -Werror -fpic -o libneueBib.so -lAusModula AusC.c

- Optimal, da binärkompatible Dateien keine Sprachunterscheidung besitzen.
- **Manchmal: Anpassung von Little-Endian und Big-Endian** aufeinander nötig
	- Wird häufig durch den Compiler/Linker erzeugt transparent für den Programmierer

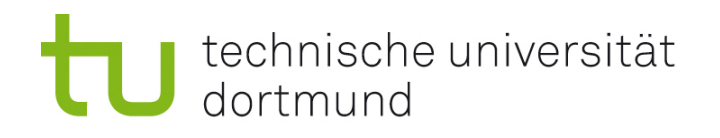

## Direkte Einbindung auf Programmiersprachen Ebene

- **Einbindung durch Bridges in der Sprache** 
	- Programmiersprache/Bibliothek bietet Anbindung an andere Sprachen an
	- **Häufig C, C++ oder allgemein Shared Object Files**

- Häufig, wenn Programmierparadigmen unterschiedlich
	- z.B. Java C , Smalltalk C oder Lisp -C
- **Problem: Anpassung der Paradigmen**
- **Häufig eine Richtung einfach (andere kompliziert)**
- Geschwindigkeit häufig ein Problem

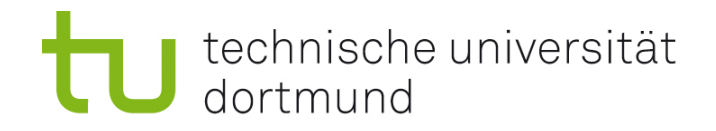

Java Native Interface

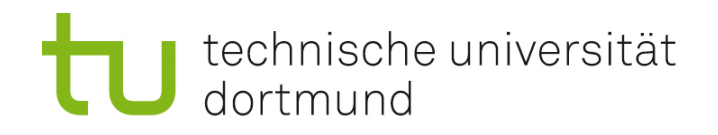

## Zwei Richtungen

- $\blacksquare$  Java  $\rightarrow$  C
	- Recht einfach: laden, deklarieren, nutzen
	- Wird auch intern für die Anbindung an das Betriebssystem genutzt

#### $C \rightarrow$  Java

- **Ein bisschen komplizierter** 
	- Objekte müssen durch imperativen Code simuliert werden
	- **Strukturen für das Environment**
	- **Strukturen für Klassen**
	- **Suchen von Methoden**

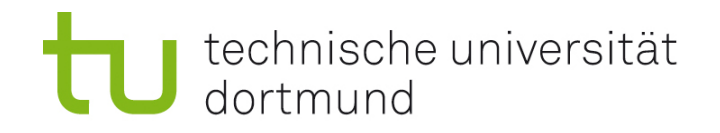

#### Java → C: Vorgehen

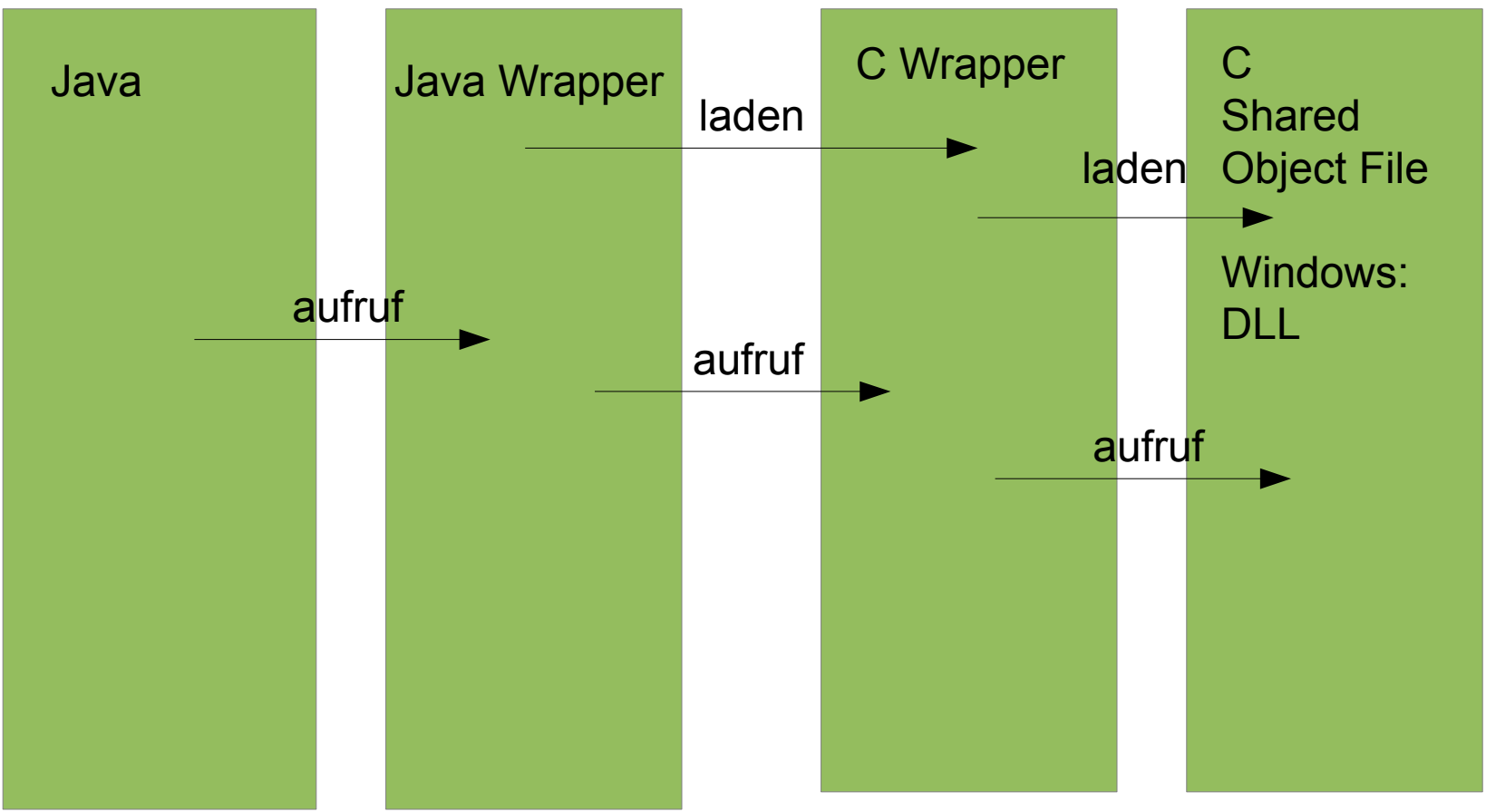

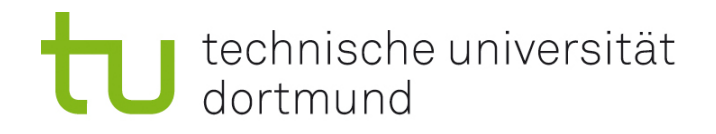

## Laden von Shared Object Files in Java

```
public final class Wrapper {
```

```
 static{
   System.loadLibrary("xxxwrapper");
 }
```
- **Name wird systemspezifisch angepasst** 
	- **Linux: libxxxwrapper.so**
	- **Windows: wrapper.dll**

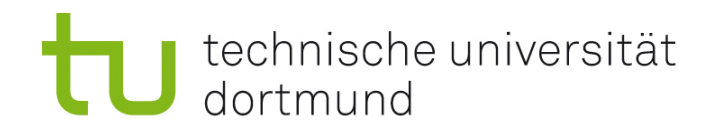

П

#### Definieren der externen Methoden

- **public native double fkt(int zahl);**
- Native zeigt an, dass die Operation in einem geladenen Shared Object File gesucht werden soll (oder DLL)
- Die Namen werden für das Shared Object File angepasst:
	- I Java package1 package2 classname fkt

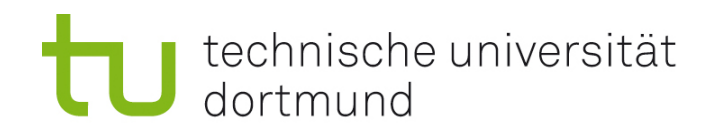

#### Erzeugen einer Headerdatei

- Javah erzeugt eine für C und C++ geeignete Headerdatei
- In jni.h sind die genutzten speziellen Typen und Funktionen definiert
	- JNIEnv Funktionen und Eigenschaften der Runtime-Umgebung
	- Jobject Referenz auf ein Javaobjekt
	- Jdouble Definition eines Java-kompatiblen double Wertes

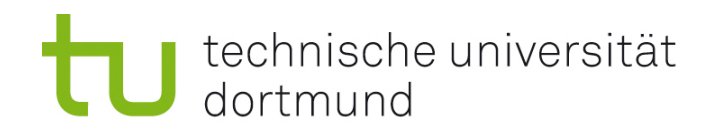

#### Erstellen des C-Wrappers

- Für jede Operation aus dem erzeugten Headerfile muss die C-Operation aus dem existierenden Shared Object File zugeordnet werden
- Anpassungen von Typen (javakompatible und C-Typen)

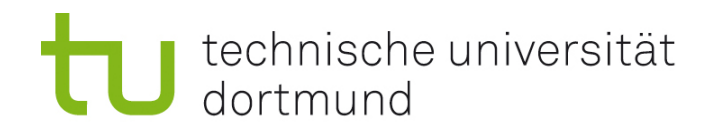

#### Zusammenbauen der Teile

- Java normal kompilieren
- C: Bauen eines neues Shared Object Files
	- Original Shared Object File statisch oder dynamisch
	- cc -L. -shared -Wall -I/usr/lib/jvm/java-7-oracle/include -I/usr/lib/jvm/java-7-oracle/include/linux -o libreactorwrapper.so -lreactor reactorwarapper.c
		- L setzen des Library Suchpfades
		- $\blacksquare$  -shared = es soll ein Shared Object File (oder DLL) erstellt werden
		- -Wall alle Optionen werden zu den Subprozessen (Preprocessor, linker) weitergeleitet
		- -l Zusätzliche Include File Suchpfade
		- -o Name des zu erzeugenden Files
		- -l zu Verbindend Libaries

×

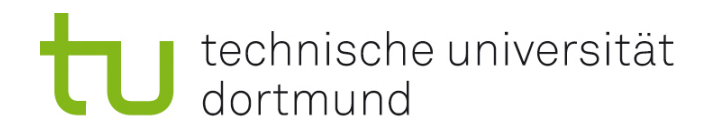

#### Nutzen

java

-Djava.library.path=/home/ruhroth/workspaces/web\_1/LSys/csrc lsys.A1

**Java.library.path - Suchpfade für Shared Object Files** 

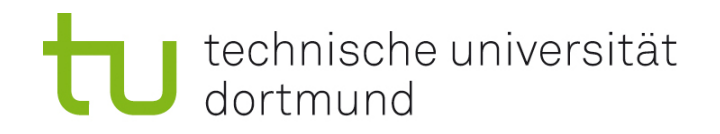

#### Java → C: Vorgehen

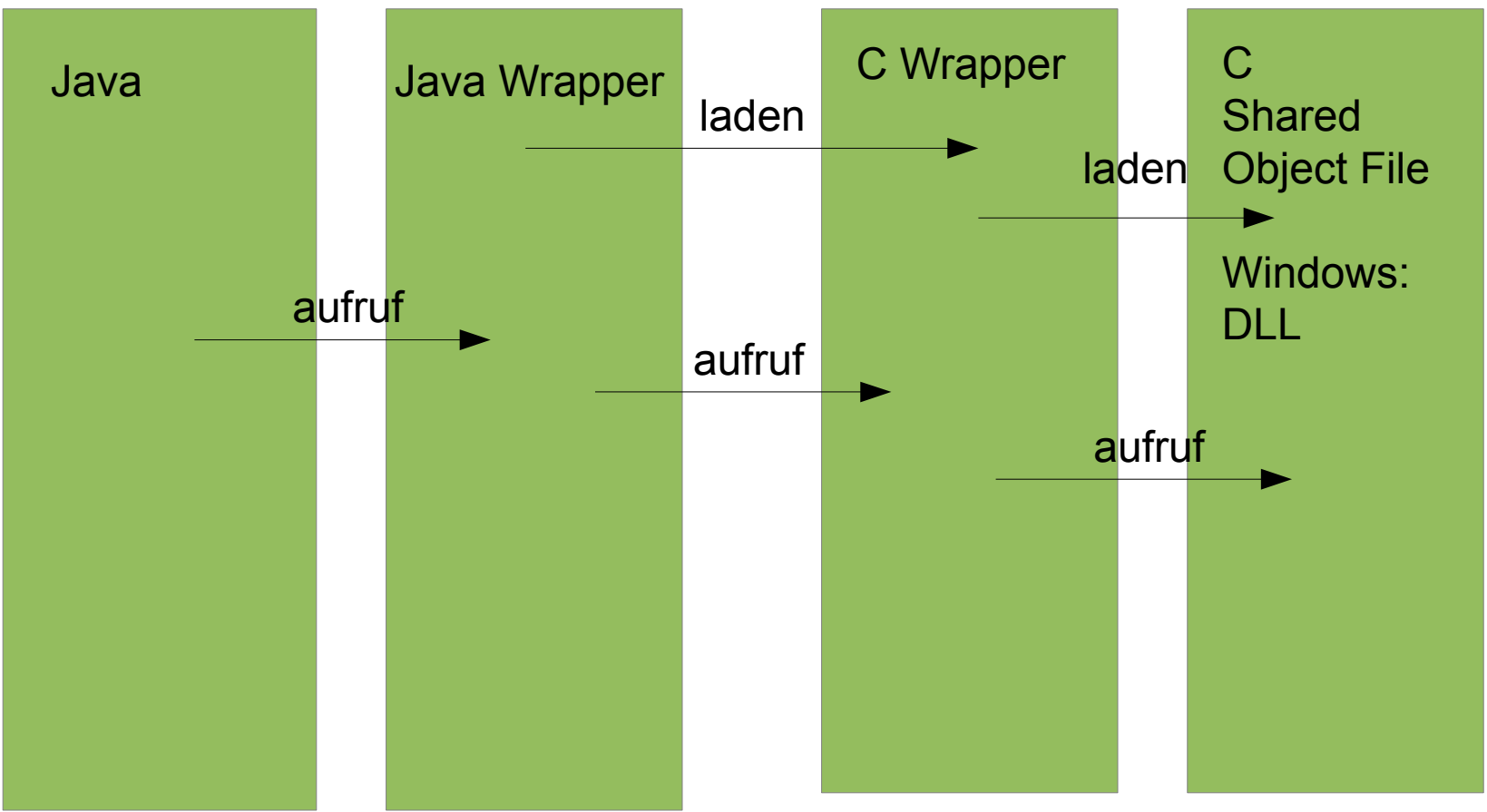

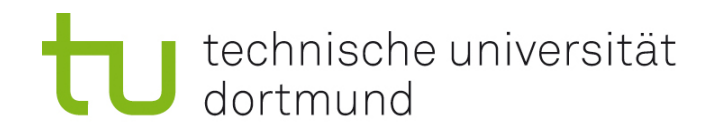

## C → Java: Vorgehen

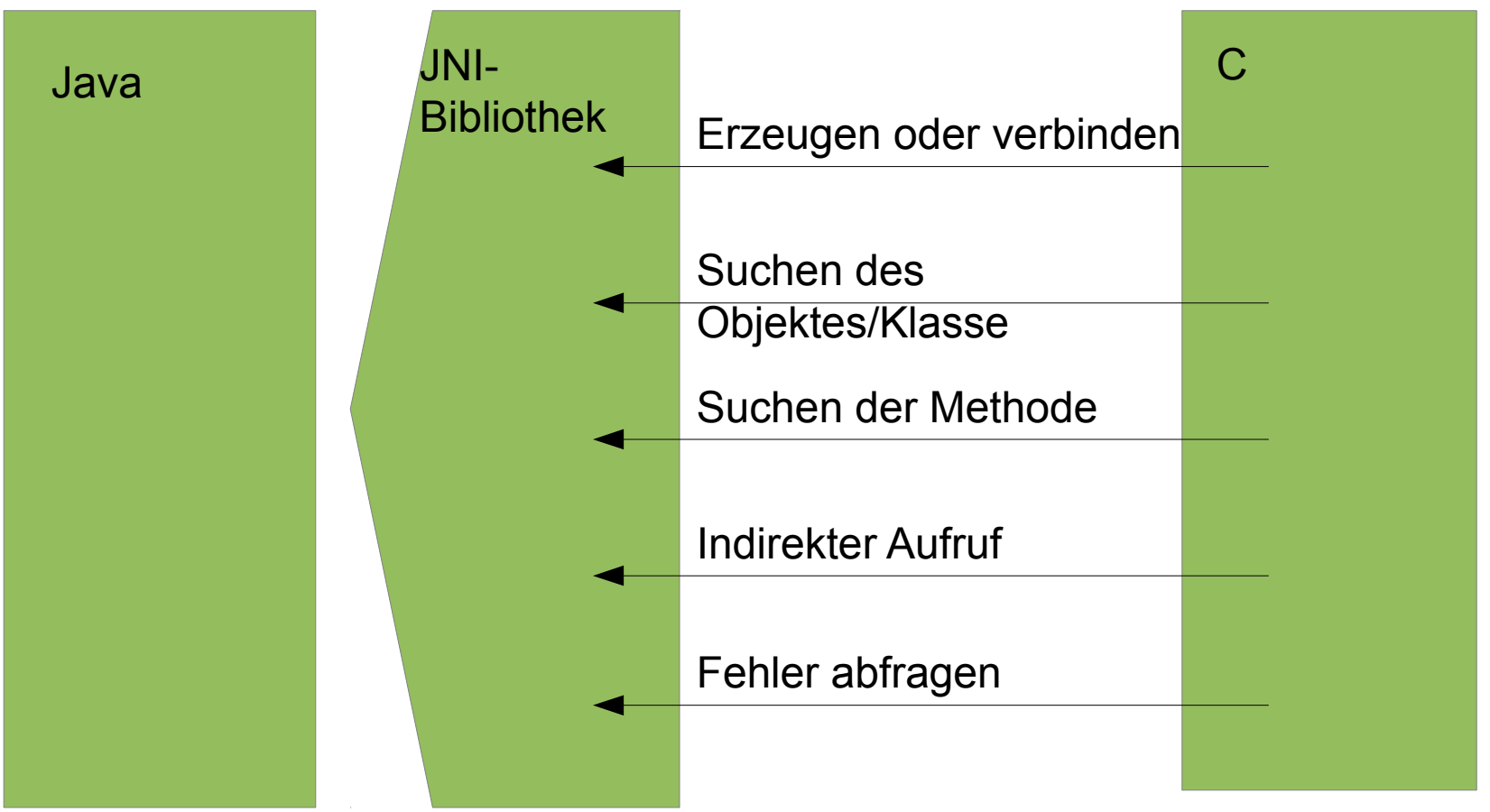

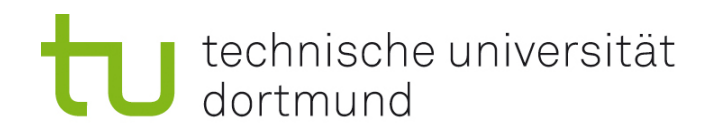

## Wiederholung: Objektorientierung

- Um die Simulation der Objektorientierung durch andere System verstehen zu können, muss man die Theorie der Objektorientierung verstanden haben.
- **Problembegriffe:** 
	- **•** Vererbung
	- **Subtyping**
	- **Polymorphie**
- **Problem: In Programmiersprachen werden die Begriffe vermischt**

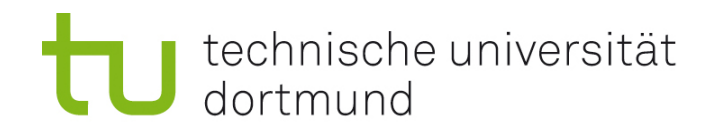

#### Vererbung

- **Ein Object s einer Subklasse S hat automatisch auch die** Methoden, Variablen und Eigenschaften seiner Oberklasse O, sofern diese nicht explizit durch die Klasse S geändert werden.
- Vererbung sagt etwas über die Herkunft vor Objekteigenschaften aus, nicht über die Einsetzungbeziehung!

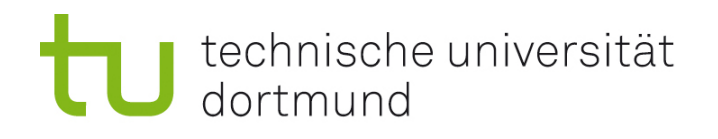

## Subtyping

- **Ein Typ C ist ein Subtype vom Typ A, gdw an allen Stellen, an** denen ein Objekt vom Typ A genutzt wird kann ein Objekt vom Typ C genutzt werden.
- **Kann durch Vor- und Nachbedingungen ausgedrückt werden:**
- Pre  $C \Rightarrow$  Pre A
- Post  $A \Rightarrow$  Post C
- Subtyping ist in der Theorie unabhängig von der Vererbung

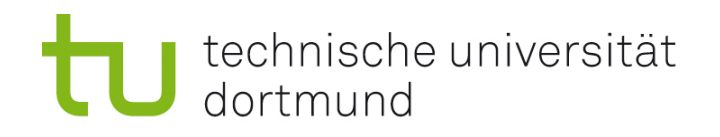

## Subtyping und Vererbung

- Beide Konzepte sind in den meisten Programmiersprachen nicht sauber getrennt.
- Subtyping kann im begrenzten Umfang mit Interfaces und Erweiterungen zu vor- und Nachbedingungen erreicht werden.
- **Viele Programmierer sehen Subtyping und Vererbung** fälschlicherweise als identisch an.

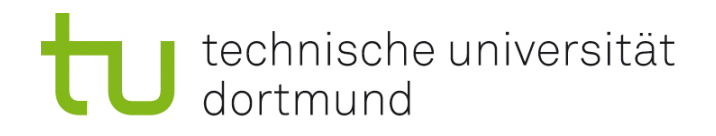

#### Polymorphie

**Eine Methode ist polymorph, wenn sie in verschiedenen Klassen** die gleiche Signatur hat, jedoch erneut implementiert ist. (Wikipedia)

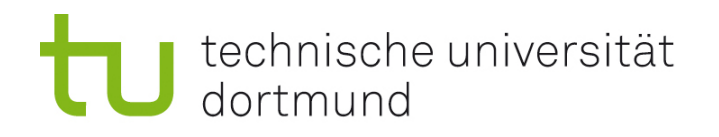

#### Klassen und ihr Aufbau

- **Klassen bestehen aus Daten** 
	- **Daten auf Objektebene**
	- **Daten auf Klassenebene**
- **Klassen besitzen Operationen** 
	- **Operationen auf Objektebene**
	- **Operationen auf Klassenebene**
	- **Erzeugungsoperationen**
	- **EXEC**ricungsoperationen

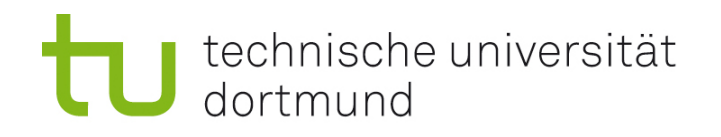

## JNI – Zugriffe auf Klassen

- jclass FindClass(JNIEnv \*env, const char \*name);
	- z.B. java.lang.String ist "java/lang/String"
- jclass GetSuperclass(JNIEnv \*env, jclass clazz);
	- ClassFormatError: if the class data does not specify a valid class.
	- ClassCircularityError: if a class or interface would be its own superclass or superinterface.
	- NoClassDefFoundError: if no definition for a requested class or interface can be found.
	- **OutOfMemoryError: if the system runs out of memory.**
	- F
- Neue Fehler, da der Objectcode Fehler enthalten kann.

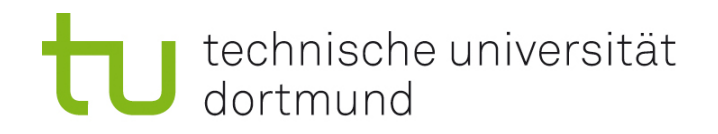

#### IsAssignableFrom

jboolean IsAssignableFrom(JNIEnv \*env, jclass clazz1, jclass clazz2);

**Prüft ob ein Objekt der clazz1 sich in clazz2 gecasted werden** kann.

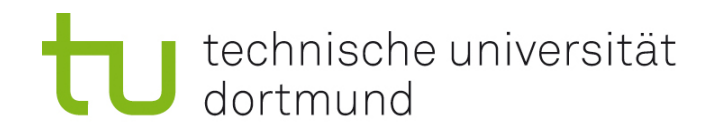

## Fehlerbehandlung

- **Fehler blockieren JNI!**
- jthrowable ExceptionOccurred(JNIEnv \*env); Prüft ob eine Ecxeption aufgetreten ist. Die Exception bleibt aktiv bis sie durch den Native Code ExceptionClear() aufgerufen wurde oder die Exception im java-Code behandelt wurde.
- void ExceptionDescribe(JNIEnv \*env); Gibt den Fehler einschließlich dem Stacktrace auf der Standartausgabe des C-Programmes aus
- void ExceptionClear(JNIEnv \*env); Löscht die aktuelle Exception.

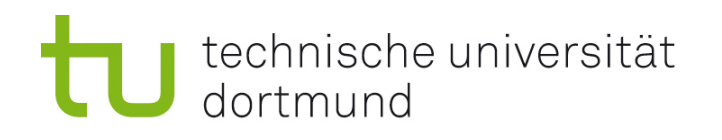

## Neue Objecte

- jobject NewObject(JNIEnv \*env, jclass clazz, jmethodID methodID, ...);
- jobject NewObjectA(JNIEnv \*env, jclass clazz, jmethodID methodID, const jvalue \*args);
- jobject NewObjectV(JNIEnv \*env, jclass clazz, jmethodID methodID, va\_list args);
- Erzeugt eine neues java Objekt. Die ID bezeichnet den Constructor der für die Erstellung genutzt werden soll. Diese ID muss durch die Operation GetMethodID() mit void (V) als Returntype.

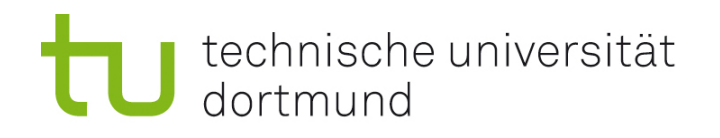

## Zugriffe auf Instanzvariablen

- GetObjectField(JNIEnv \*env, jobject obj, jfieldID fieldID);
- GetBooleanField(JNIEnv \*env, jobject obj, jfieldID fieldID);
- GetByteField(JNIEnv \*env, jobject obj, jfieldID fieldID);
- GetCharField(JNIEnv \*env, jobject obj, jfieldID fieldID);
- GetShortField(JNIEnv \*env, jobject obj, jfieldID fieldID);
- GetIntField(JNIEnv \*env, jobject obj, jfieldID fieldID);
- GetLongField(JNIEnv \*env, jobject obj, jfieldID fieldID);
- GetFloatField(JNIEnv \*env, jobject obj, jfieldID fieldID);
- GetDoubleField (JNIEnv \*env, jobject obj, jfieldID fieldID);

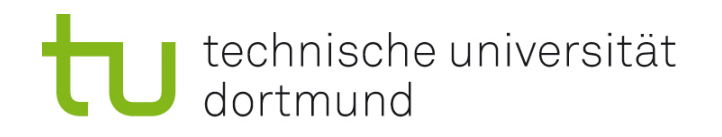

## Zugriffe auf Instanzvariablen

- SetObjectField(JNIEnv \*env, jobject obj, jfieldID fieldID, jobject value);
- SetBooleanField(JNIEnv \*env, jobject obj, jfieldID fieldID, jboolean value);
- SetByteField(JNIEnv \*env, jobject obj, jfieldID fieldID, jbyte value);
- SetCharField(JNIEnv \*env, jobject obj, jfieldID fieldID, jchar value);
- SetShortField(JNIEnv \*env, jobject obj, jfieldID fieldID, jshort value);
- SetIntField(JNIEnv \*env, jobject obj, jfieldID fieldID, jint value);
- SetLongField(JNIEnv \*env, jobject obj, jfieldID fieldID, jlong value);
- SetFloatField(JNIEnv \*env, jobject obj, jfieldID fieldID, jfloat value);
- SetDoubleField (JNIEnv \*env, jobject obj, jfieldID fieldID, jdouble value);

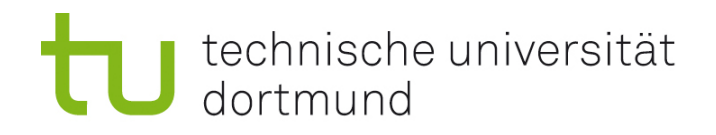

## Methodenaufruf

- NativeType Call<type>Method(JNIEnv \*env, jobject obj,
- jmethodID methodID, ...);

T.

- NativeType Call<type>MethodA(JNIEnv \*env, jobject obj,
- **·** jmethodID methodID, const jvalue \*args);

T.

- NativeType Call<type>MethodV(JNIEnv \*env, jobject obj,
- jmethodID methodID, va list args);

 $\mathbf{r}$ 

- **CallVoidMethod()**
- CallVoidMethodA()
- **CallVoidMethodV()**
- CallObjectMethod()
- CallObjectMethodA()
- **CallObjectMethodV()**
- …

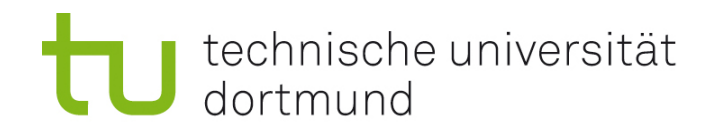

## C → Java: Vorgehen

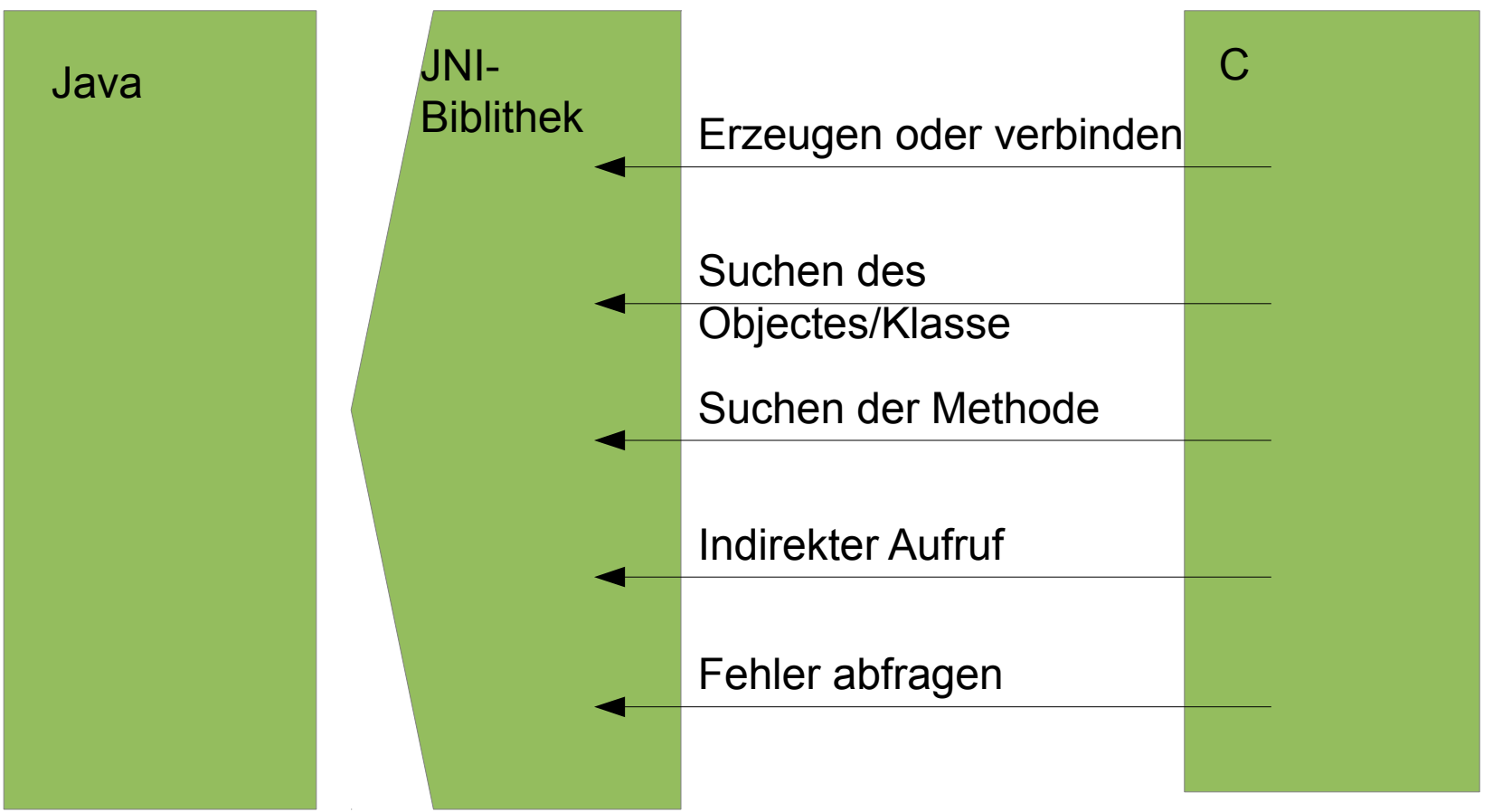

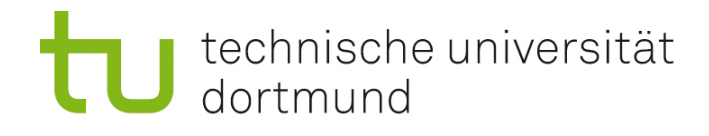

## JNI: Java aus C

```
#include <jni.h>
```

```
int main() 
{ 
 JavaVM *jvm; 
 JNIEnv *env; 
 JavaVMInitArgs jvmargs; 
 jint r; 
 jclass cl; 
 jmethodID m; 
 jobject ob; 
 jstring s; 
const char *c = "Hello, world!";
 jvmargs.nOptions = 0; 
 jvmargs.version = JNI_VERSION_1_6; 
r = |N| CreateJavaVM(&jvm, (void**)&env, &jvmargs);
if (r < 0) return -1; 
 cl = (*env)->FindClass(env, "javax/swing/JDialog"); 
 if (!cl) 
   return -1; 
  m = (*env)->GetMethodID(env, cl, "<init>", 
"(Ljava/awt/Frame;Ljava/lang/String;)V"); 
 if (!m) 
   return -1; 
                                                               s = (*env)->NewStringUTF(env, c);
                                                                if (!s) 
                                                                 return -1; 
                                                               ob = (*env)->NewObject(env, cl, m, 0, s);
                                                                (*env)->ReleaseStringUTFChars(env, s, c); 
                                                                if (!ob) 
                                                                  return -1; 
                                                                m = (*env)->GetMethodID(env, cl, "setDefaultCloseOperation", "(I)V"); 
                                                                if (!m) 
                                                                 return -1; 
                                                                (*env)->CallVoidMethod(env, ob, m, 2); 
                                                               m = (*env)->GetMethodID(env, cl, "show", "()V");
                                                               if (!m) return -1; 
                                                                (*env)->CallVoidMethod(env, ob, m); 
                                                                (*jvm)->DestroyJavaVM(jvm); 
                                                              }
```
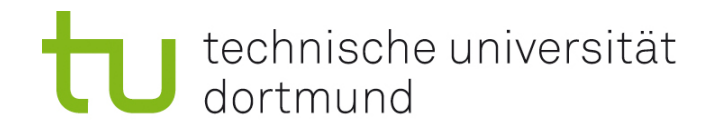

Nächste Woche: Reengineering